# Java Preview Sampler: Your Guide to the Cutting-Edge of Java Development

In the rapidly evolving world of software development, it is essential to stay abreast of the latest advancements to maintain a competitive edge. Java Preview, a groundbreaking tool introduced by Oracle, empowers developers to do just that. By providing early access to experimental Java features, Java Preview enables you to experiment with the future of Java and gain a head start on your next project.

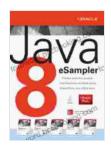

## Java 8 Preview Sampler by Hendrik Ebbers

★ ★ ★ ★ ★ 4.3 out of 5Language: EnglishFile size: 17396 KBText-to-Speech: EnabledScreen Reader: SupportedEnhanced typesetting: EnabledPrint length: 173 pages

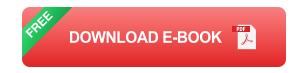

### What is Java Preview?

Java Preview is a preview version of the Java Development Kit (JDK) that includes experimental features not yet available in the production version. These features are proposed additions that have not been finalized or incorporated into the core Java platform. However, they offer developers a glimpse into the future direction of Java and provide an opportunity to provide feedback on their functionality and usability.

## **Key Features of Java Preview**

- Access to Experimental Features: Java Preview provides
  developers with access to cutting-edge Java features under
  development, allowing them to explore and experiment with upcoming
  innovations.
- Early Feedback Mechanism: Java Preview serves as a feedback mechanism for Oracle, enabling developers to provide input on the design and implementation of new features. Feedback helps shape the future of Java and guide its development roadmap.
- Compatibility with Production Code: Java Preview features can be used alongside production code, facilitating the integration of experimental features into existing projects.
- Separate Installation: Java Preview does not overwrite the production
   JDK installation, ensuring a stable development environment.

## **Benefits of Using Java Preview**

Adopting Java Preview offers a myriad of benefits for developers:

- Stay Ahead of the Curve: Java Preview empowers developers to explore the future of Java and stay ahead of the competition by gaining early access to upcoming features.
- Drive Innovation: By experimenting with experimental features, developers can contribute to the innovation of Java and help shape its future.
- Foster Collaboration: Java Preview facilitates collaboration among developers, allowing them to share knowledge and insights on the latest Java advancements.

 Enhance Development Skills: Exposure to experimental features enhances development skills and expands the knowledge base of Java professionals.

#### **How to Use Java Preview**

Getting started with Java Preview is a straightforward process:

- Install Java Preview: Download the Java Preview JDK from the official Oracle website and install it separately from your production JDK.
- 2. **Set JAVA\_HOME:** Update the JAVA\_HOME environment variable to point to the Java Preview installation directory.
- 3. Create a New Project: Create a new Java project using the Java Preview JDK.
- 4. **Explore Experimental Features:** Use the experimental Java features in your code and experiment with their functionality.

### **Case Studies: Java Preview in Action**

Java Preview has already made a significant impact on the development community. Here are a few examples:

- Project Loom: Java Preview introduced Project Loom, which provides lightweight threads, known as fibers, to improve performance and scalability.
- Pattern Matching for instanceof: Java Preview introduced pattern matching for instanceof, allowing for concise and readable code when checking object types.

 Records: Java Preview introduced records, a new type of Java class designed for holding data, simplifying the creation and manipulation of immutable data structures.

Java Preview is an indispensable tool for Java developers who want to stay at the forefront of innovation. By providing early access to experimental features, Java Preview enables developers to experiment with the future of Java, drive innovation, and enhance their development skills. Adopting Java Preview offers a competitive advantage and allows developers to contribute to the shaping of the Java platform. Embrace Java Preview today and unlock the secrets of tomorrow's Java.

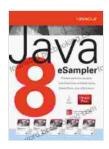

## Java 8 Preview Sampler by Hendrik Ebbers

★ ★ ★ ★ ★ 4.3 out of 5Language: EnglishFile size: 17396 KBText-to-Speech: EnabledScreen Reader: SupportedEnhanced typesetting: EnabledPrint length: 173 pages

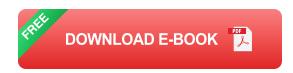

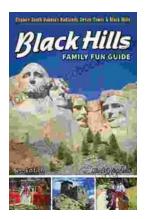

## Unleash the Adventure: Family Fun in the Black Hills

Nestled amidst the rolling hills and towering rock formations of South Dakota, the Black Hills beckon families to embark on an extraordinary vacation filled with...

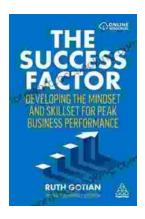

## **Unleashing Peak Business Performance: A Journey of Transformation**

In today's rapidly evolving business landscape, organizations are constantly striving to achieve optimal performance and stay ahead of the competition. However, achieving...